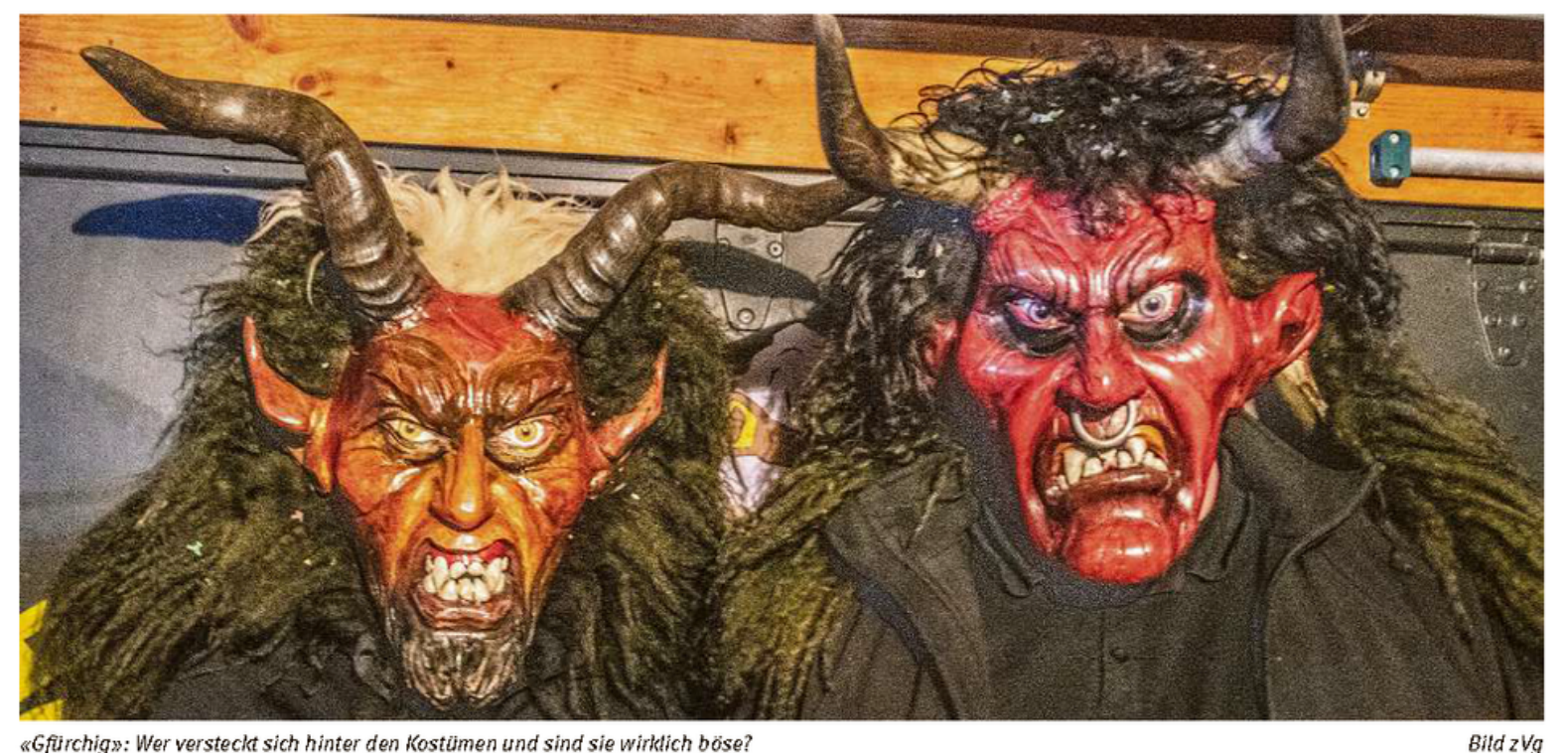

«Gfürchig»: Wer versteckt sich hinter den Kostümen und sind sie wirklich böse?

## HINEINSCHLÜPFEN

... in ein Kostüm, eine Maske und eine Rolle - ein Besuch bei den «Igiser Holzchöpf»

## Riccarda Hartmann

man Casanova, der von Peter Zimmer-

mann schmunzelnd als ihr Aktuar

vorgestellt wird. So sitzen sie da, ent-

spannt, einfach drei Männer, die ab und an

in eine andere Rolle schlüpfen. Sich wäh-

rend des Fasnachtmonates an Wochenen-

den unter eine hölzerne Maske begeben

s ist bereits dunkel an diesem Mittwochabend in Igis. Bei der Familie Izimmermann brennt das Licht in der Küche. Dort am Küchentisch haben drei der «Igiser Holzchöpf» Platz genommen. Peter Zimmermann, einer der ersten Holzchöpfe, dessen Sohn und nun «Chef-Holzchopf», Marco Zimmermann, und Ro-

und an mehreren Umzügen mitgehen. Und

das eigentlich auf friedvolle Art, auch wenn der erste Blick auf ihr Kostüm anderes vermuten lässt.

## Aller Anfang ist ein Geschenk

«Angefangen hat es mit einem geschenkten Schnitzkurs, den mein Schwager Reto Della Pietra im Jahr 1996 von seiner Frau geschenkt bekommen hat», beginnt Peter Zimmermann über den Ursprung der «Igiser Hozchöpf», zu erzählen. «Er ist mit der Maske heimgekommen und wir sind kurz darauf auf die glorreiche Idee gekommen, wir könnten zu zweit gleich noch einen Kurs belegen und das haben wir im Herbst 96 dann auch getan.» Mit dem geschenkten Schnitzkurs nahm also alles seinen Anfang. Aus einer Familiengruppe ist schnell eine Quartiersgruppe geworden. Die Nachbarn sind zu der Familie der «Holzchöpf» dazugestossen.

Feld 3

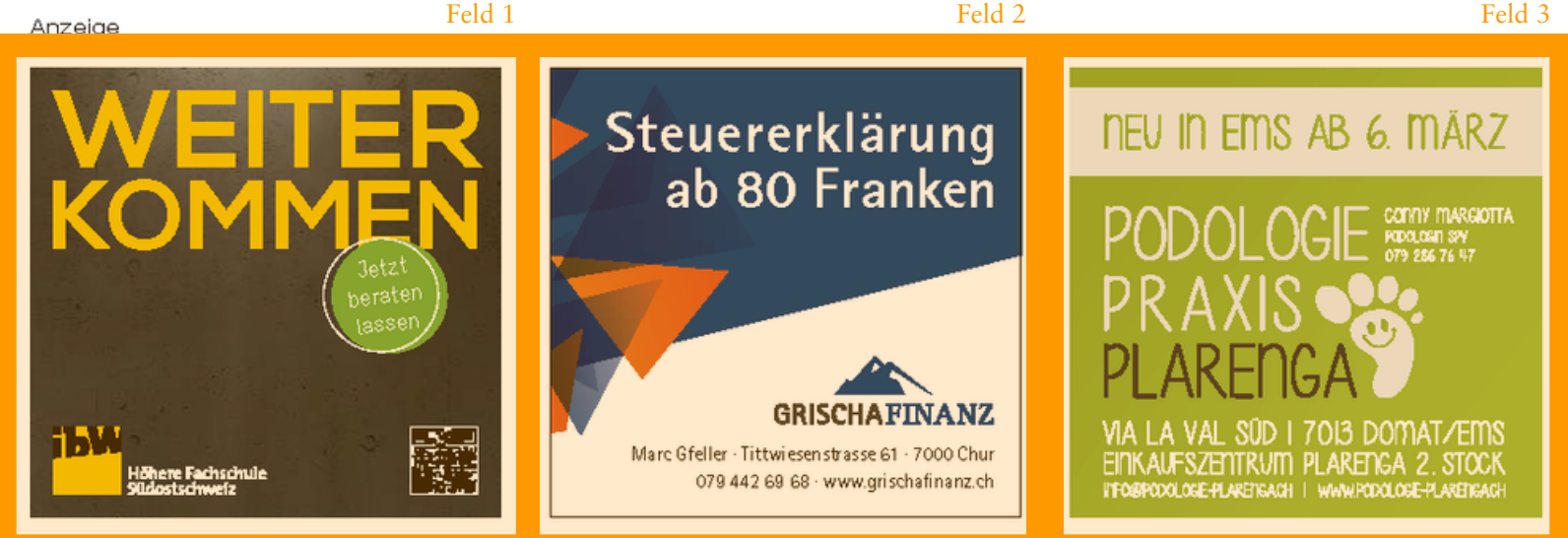